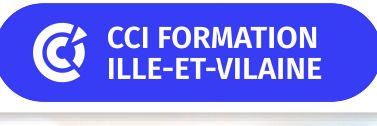

# **PowerPoint initiation**

**CPF CERTIFICATION SUR-MESURE INTER ENTREPRISE**

# Objectif de formation

A l'issue de la formation, l'apprenant sera capable de réaliser des diaporamas en intégrant textes, graphiques et photos.

#### Е Programme

#### Gérer l'interface PowerPoint

Découverte de PowerPoint le ruban et les onglets Affichage du document

#### Concevoir un diaporama

Notion de diaporama Appliquer un modèle de conception (thème) prédéfini Gérer les diapositives : ajouter, supprimer et déplacer des diapositives

### Intégrer des éléments dans les diapositives

Les zones de texte Concevoir des tableaux simples Concevoir des graphiques Insérer des images et personnaliser la mise en forme Insérer des formes et les mettre en forme Importer des éléments Word ou Excel

#### Gérer les entêtes et pieds de page

Insérer des entêtes et pieds de page Numéroter les diapositives

#### Animer le diaporama

Les effets de transition Les animations simples des objets d'une diapositive

#### Présenter le diaporama

Visualiser et présenter le diaporama Exporter et imprimer son diaporama

#### **Les points forts de la formation**  $|+|$

- Un effectif restreint qui vous permettra d'évoluer à votre rythme.
- Travaux pratiques reposant sur des situations concrètes rencontrées en entreprise.
- Découvrez le logiciel pour gagner en autonomie.
- Cette formation est éligible au CPF via la certification TOSA. Le passage de la certification est possible en fin de parcours : durée 1h. Elle permet de mesurer et de reconnaître la montée en compétences des apprenants.

Pour satisfaire vos attentes et cibler le stage le plus approprié à votre niveau et à vos besoins, nous vous adressons un questionnaire de positionnement à compléter. Le résultat vous guidera immédiatement vers le niveau adapté.

Un support complet remis en formation pour un usage post formation

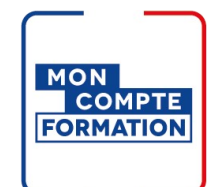

## Infos pratiques

**Type de formation** 

Formation continue

### **Public cible**

Personne devant réaliser des présentations convaincantes avec PowerPoint.

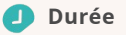

2 Jours dont 14 Heures en centre

#### **Tarif(s) net de taxe**

500 € par stagiaire

87 € en supplément si certification TOSA

#### O **Adresse**

#### Site de Rennes/Bruz

6 Rue des frères Montgolfier, BP 17201 Campus de Ker Lann,

35172 Bruz

[https://www.cci-formation](https://www.cci-formation-bretagne.fr/ille-et-vilaine)bretagne.fr/ille-et-vilaine

# Les conditions d'admission

### Prérequis

Avoir suivi le stage s'initier à l'outil informatique ou maîtriser l'environnement Windows, souris, clavier.

## Le parcours de formation

#### Objectifs pédagogiques

Comprendre l'importance de la cohérence visuelle et du message. Comprendre comment exporter ou partager la présentation avec d'autres personnes. Connaître les principes de base de la conception de présentations efficaces. Comprendre comment ajouter des transitions et des animations pour rendre la présentation dynamique.

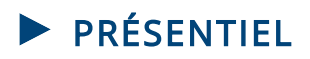

#### Modalités d'évaluations

Dans le cadre de notre process qualité, évaluation systématique des éléments acquis en fin de formation. Exercices, Travaux pratiques, Test d'évaluation.

#### Modalités pédagogiques

Séquence de formation théorique. Mise en application sur ordinateur et sur les thématiques et problématiques proches de l'environnement des apprenants. Ordinateurs équipés des éléments suivants : Windows 10, Office 2019

### Certification professionnelle - diplôme *Date et mise à jour des informations : 08/01/2024* **En savoir plus**

**Intitulé : Tosa PowerPoint - ISOGRAD Cette formation est éligible CPF car elle est**

**adossée au code répertoire spécifique : 6199 -**

**décision du 14-12-2022**

*Extrait de la description de la formation. Consultez l'intégralité des informations relatives à cette formation sur notre site internet www.cci-formation-bretagne.fr*

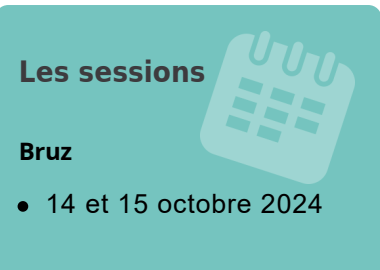

### **Contacts**

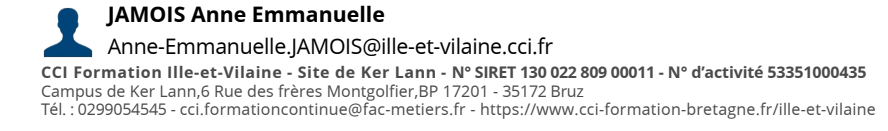

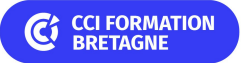